## ビジネス情報処理:Windows & MacOS 対応【正誤表】

-<br>・行数は一番上のヘッダーから数え、空き行は数えません。

★2022/04/06 更新

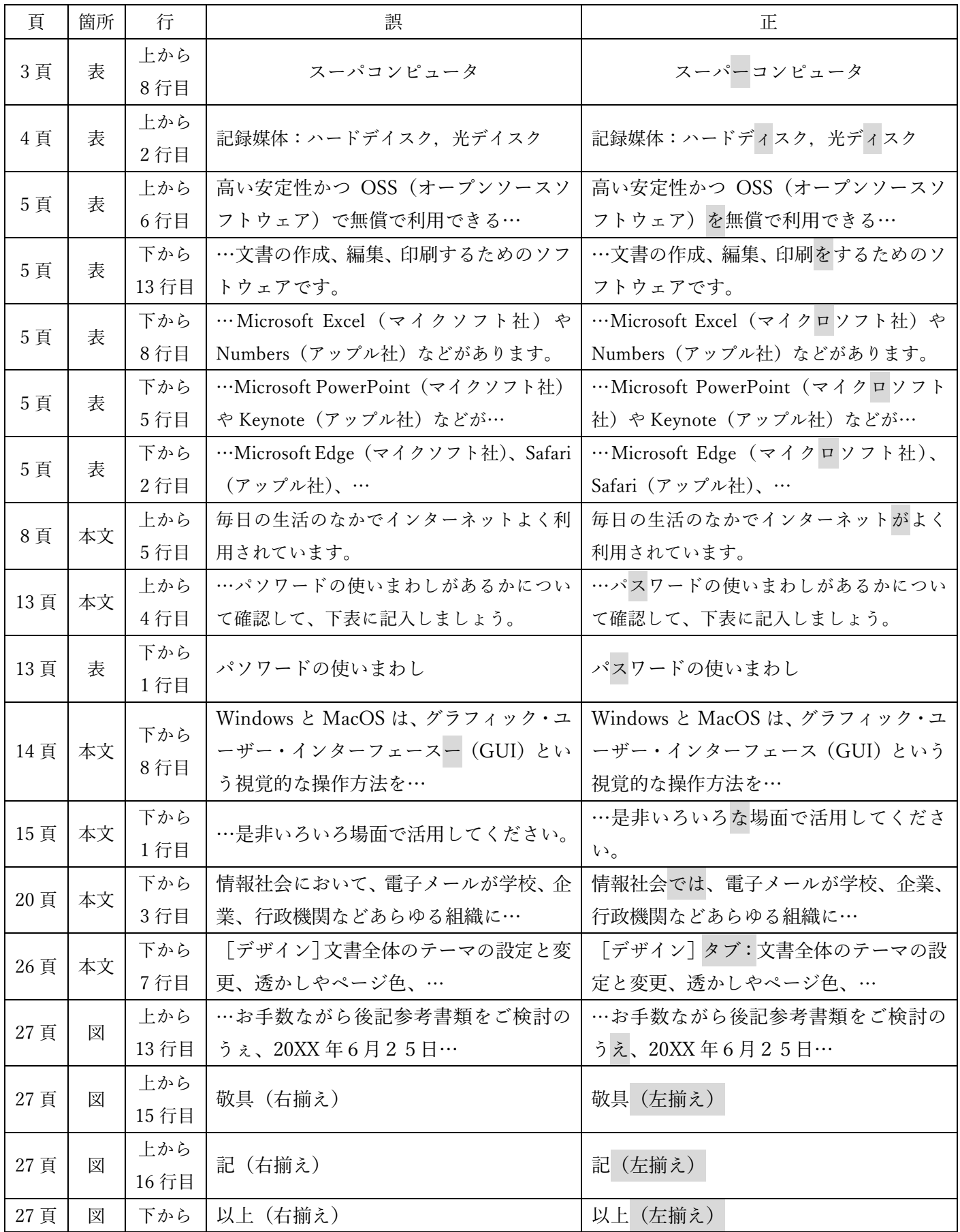

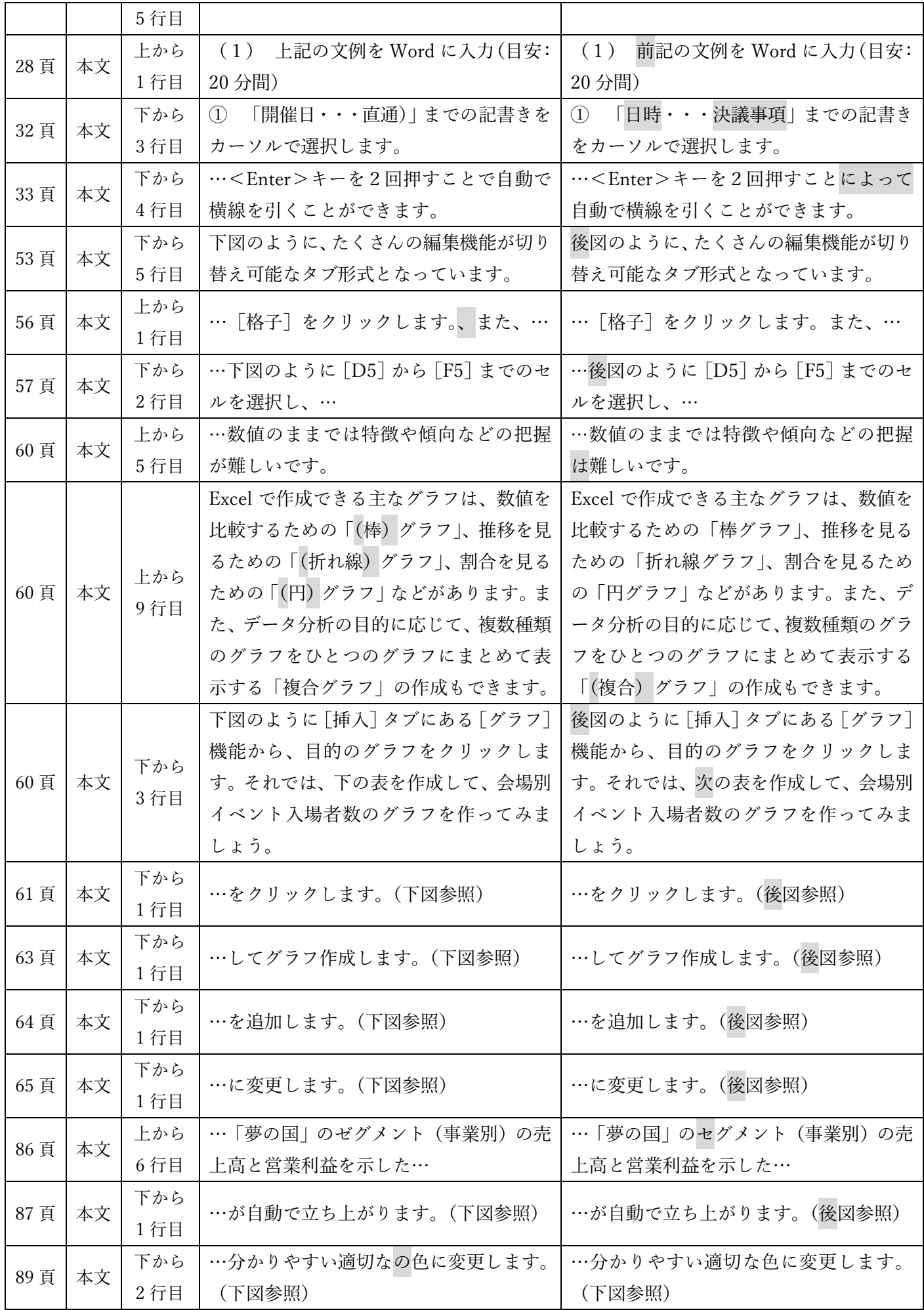